## Free Photoshop Download Websites HOT!

To crack Adobe Photoshop, you will need to download a crack from the Internet. Once the crack is downloaded, follow the instructions on how to install it. Once the installation is complete, you can start using Adobe Photoshop and it has unlimited usage. The Adobe Photoshop software is very simple to install and use. First, you need to download the software, and then install it. Once the installation is complete, you can only use it for 30 days. When the 30 days are up, you need to crack Adobe Photoshop to activate the full version of the software. Once you have cracked Adobe Photoshop, you can use it as long as you want.

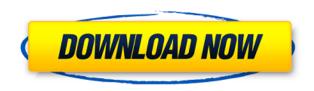

Adobe Photoshop Sketch is a perfect example of why artists and designers should give the iPad Pro some real thoughtful consideration. Along with the Apple Pencil, the iPad Pro and Adobe Photoshop Sketch feel as though they were made for one another. No, it is not a free app. I think it actually gets close to the \$15 price point and that has you plugged right into the app store. It appears to be more robust than Apple's own iWork apps and does run at about 2x the speed of my late 2015 Mac Pro. Magical Realism is all about creating immersive virtual worlds. Adobe is working on that . Artificial intelligence is about the power of computers to help computers. I was approached by these two powerful forces in my most recent article and I thought you might be interested in learning what I discovered. I've found a mix of interviews, software demonstrations, and original research in my latest article on Snowdrop AI, a new AI creation platform for artists developed by Adobe's AI division. The company says the Snowdrop AI is its first step into an ambitious new mission to provide tools for creators to build art and visually designed content into their AI-powered creation workflow and play well with the human-like features found in the company's Adobe Illustrator CC 2018 and Photoshop CC 2018 products. Photo Books, a selection of high-quality, well credentialed photo books by the world's leading photo bookmakers. It's celebrating the 20th Anniversary of the first photographic book, Photobook, created by Stanley Donenfeld.

## Adobe Photoshop CC 2018 With Keygen Activation Key [Win/Mac] 64 Bits {{ lAtest versIon }} 2023

Premiere: I think most of you know that Adobe Premiere is Adobe's premiere editing software. It's really good so I suggest you use that instead. I rarely actually use this software myself (not that I don't love it, I just work in After Effects).

After Effects: In After Effects (hereafter referred to as AE) you'll find that you can export the image to several different types of files:

- The most common file types are jpg, png, and gif. Why? Well, I guess that's a little up to your discretion. Adobe Photoshop is the world's best-loved professional photo editing software. With the photoshop.adobe.com, users can download a copy of Photoshop for free. You're allowed to use one on one local machine and one generic online site is included with the version, such as wordpress. The most recently update from Adobe, Adobe Photoshop CC 2017, is really great with new features such as Autoflowers, Smoothening Brush, new UI/UX and Photoshop Lens Bundle. In the new update, there is also support for the Mac. This is the best Photoshop ever, so a word of advice from a graphic designer and Graphic designer is to check the Adobe Photographers beta site when it comes out. One of the most useful features of Photoshop, you can cut out part of the image with the marquee tool. And when you're done, simply copy and paste it back into the destination image where you put it originally. Or, if you want to reuse the images as prints, just resize it to the correct dimensions. e3d0a04c9c

## Adobe Photoshop CC 2018 Download With Keygen Hacked [32|64bit] 2023

In the case where you're seeking to manipulate a single image using different effects, to add, remove, or replace parts of a single image, to merge or separate similar images, and to adjust, arrange, or crop an image - Image Layers is the best tool for your job. Layers are the basic building block for editing your photo, and as you make changes to these layers, you create a new, composite image. To add or remove layers, Access your graphic and click the Layer button in the upper-right corner of the layer view. If the top layer is selected, this is the layer you will be editing. On the other hand, if you need to adjust image resolution, crop an image, add a text or an image watermark, and scale, rotate or flip an image, then you should use Adobe Photoshop's editing tools, such as the Quick Selection tool, the selection brush, and the options menus. Photoshop's editing tools allow you to draw and edit shapes and lines, create layers, and introduce patterns. The tools are used to make your image look more professional and creative. You can make your face look thinner, add sharp textures, overlay white and black patterns to produce fascinating designs, and composite multiple images, shapes and texts on one picture. You can add effects to your image. Photoshop CC allows you to select objects, patterns, or lines and transform them into the different creative effects. You can choose from a variety of amazing creative effects like adding swirls, blurring the edges, waving, rotating and drawing artistic lines.

photoshop website templates psd download download website layout photoshop photoshop free download official website adobe photoshop download in computer artist org website download photoshop from the creative cloud website website to download photoshop for free best website to download adobe photoshop adobe photoshop psd website templates free download website to download photoshop photoshop express download windows 11

Photoshop enables graphic artists and web developers to create professional quality graphical outputs. Photoshop is focused on the two major outputs—graphics and content-heavy vector illustrations. Photoshop is the industry standard for all forms of graphic design, multimedia development, web, and print. Starting from free starter edition and also the five main editions, Photoshop offers a variety of features along with its extra trials and packages. Adobe Photoshop Free and Photoshop Express bundles the software Photoshop CS5 with the free Adobe Creative Suite. Once downloaded, it can be used for the duration of the trial. Adobe Photoshop: Branding and Marketing on the Web has all you need to design and publish your company's own branded web pages, or create professional online advertising campaigns. Get the insider's secrets from the pros who have been there and done it, and learn how to make your own online presence a reality. Adobe Photoshop (CC) 2019 Upgrade: Master & Workflows is designed for Windows users who are upgrading to the latest version of Photoshop CC. Learn the essentials for upgrading to the newest version of Photoshop and find out how it's different from Photoshop CC 2018. Master the new features and how they work. Discover the tools and techniques to help automate your workflow. Adobe Photoshop (CC) 2019 Question&Answers is a guide to using the latest version of Photoshop on PC. From new user features to the latest refinements, learn all you need to know from expert author Ginny Rivers, local guru to thousands of creative pros around the globe.

In the process of working with pictures, designers need to identify portions of the image that is to be cropped out, or changed in size, or have other modifications made to them. To do this, it is necessary to crop an image. The basic mode is to resize the image proportionately by dragging the mouse buttons at the four corners, or it may be the aspect ratio by resizing the image and keeping proportions. Other tools are available, such as rotating. Designers can add impact to their photos by using filters. These can change the whole image editing process for the better. There are a lot of unique features which are guite different from those available in other photo editing software. The most discussed filter however, is probably the "Vintage". Photoshop offers a lot of filters including textures from rocks, shag, wood, grass, oil, and even fiber optics, to name a few. As a digital graphic editing tool, Photoshop has a rather impressive array of options for composing documents, typesetting, layouts and printing, and also as a desktop development tool. When using Photoshop to introduce changes to a document, such as corrections, additions, or emphasis, there are many versatile tools that to choose from. Tools such as the Eraser, Gradient tool, Clone Stamp tool, the Healing brush, the Spot Healing Brush, Dodge, Burn, Bleach, the Smudge tool, the Stroke, and the Liquify tool are only a few of the more commonly used tools that can be used to introduce changes to a document.

https://soundcloud.com/mickforkforsonp1972/headus-uv-layout-v2-keygen-torrent https://soundcloud.com/baxxaghisuc/assassins-creed-rogue-uplay-crack https://soundcloud.com/ilyakpa8/emc-style-works-xt-universal-38torrenttorrent https://soundcloud.com/assissearchsy1983/t-pain-effect-plugin-crack https://soundcloud.com/snoozexvepe1981/crysis-3-back-button-fix-crack https://soundcloud.com/jsshykalk/afcore-dll-arcgis-10-crack-free

When you are working on a large image in Photoshop, it would be very difficult to select all that. Photoshop has a way to select everything in the world. So, Photoshop has help you to select everything in your files in single click. The color picker is also something that every Photoshop user should use. It is used to pick colors from the current layer or the image as a whole. This tool makes it easy for designers to get the color they want and then use that information when they design. The lighting & shading tool lets you set the color temperature of your image. It also lets you change the white balance, adjust the brightness, darken or lighten shadows and highlights, change the color of the shadows, and place light sources. Photoshop Surprise! will teach you how to use new features in Photoshop CC including the browser-based cloud services, Create, Paste and Fill, and improved selection tools. Inspired By Adobe Design Live since Photoshop: Learn the techniques and approaches to taking your knowledge of design and illustration to the next level, whether it's a website, brand identity, print icon, placemat, or fashion spread. Photoshop Mix: Create interactive work in seconds, without learning new skills. With over 300 recipes, templates, and cheat sheets, Photoshop Mix brings together features and functionality from over 40 of the company's products to create elegant work with a variety of projects. With pre-designed workflows and customizable templating, Photoshop Mix gives you the tools to create time-saving projects faster.

 $\underline{https://bakedenough.com/download-photoshop-2021-version-22-1-1-serial-number-full-torrent-with-pull-torrent-with-pul$ 

https://xn--80aagyardii6h.xn--p1ai/wp-content/uploads/2023/01/download-free-adobe-photoshop-cc-2018-version-19-with-full-keygen-with-license-code-for-wi.pdf
http://www.xpendx.com/2023/01/01/adobe-photoshop-cs3-patch-crack-free-download-high-quality/

https://elysone.com/wp-content/uploads/2023/01/Adobe Photoshop CC 2019.pdf

https://hamrokhotang.com/advert/adobe-photoshop-2021-version-22-download-free-incl-product-key-activation-code-with-keygen-for-pc-2022/

http://mundoconsultoria.com/?p=3647

 $\underline{https://townlifeproperties.com/wp-content/uploads/2023/01/How-To-Download-And-Install-Oil-Paint-Filter-In-Photoshop-Cc-BETTER.pdf}$ 

https://viajacomolocal.com/wp-content/uploads/2023/01/yonvin.pdf

https://www.nextiainfissi.it/2023/01/02/photoshop-download-and-install-for-pc-free/

https://companionshipdirectory.com/advert/adobe-photoshop-cc-2019-version-20-with-licence-key-with-serial-key-mac-win-2023/

https://ddspier.com/wp-content/uploads/2023/01/Greater-Than-Gatsby-Photoshop-Actions-Download-INSTALL.pdf

https://kuninggading.com/wp-content/uploads/2023/01/garrorac.pdf

https://manheroinstinct.com/wp-content/uploads/2023/01/halinata.pdf

https://greybirdtakeswing.com/wp-content/uploads/2023/01/alasyel.pdf

https://www.chocolatesanddreams.in/wp-content/uploads/2023/01/palwhit.pdf

https://sc-designgroup.com/wp-content/uploads/2023/01/helkari.pdf

https://orbizconsultores.com/politica/photoshop-cc-2018-version-19-full-product-key-final-version-202

 $\frac{https://www.webcard.irish/wp-content/uploads/2023/01/Duotone-Photoshop-Actions-Free-Download-CRACKED.pdf$ 

https://www.residenceyaounde.com/wp-content/uploads/2023/01/macmmyg.pdf

https://fam-dog.ch/advert/free-download-adobe-photoshop-cc-2021-link/

http://www.prarthana.net/?p=55794

http://jwbotanicals.com/download-adobe-photoshop-cs6-full-crack-jalantikus-install/

https://speedhappens.com/wp-content/uploads/2023/01/Photoshop-CC-2015-Version-17-Download-Wi

th-Activation-Code-With-License-Code-For-PC-x3264.pdf

https://maisonchaudiere.com/advert/download-photoshop-for-ipad-pro-free/

https://ishipslu.com/wp-content/uploads/2023/01/Adobe Photoshop CS5.pdf

 $\underline{https://dariushestate.com/wp-content/uploads/2023/01/Adobe-Photoshop-2021-Free-Registration-Cod}\\ \underline{e-64-Bits-2022.pdf}$ 

https://factspt.org/wp-content/uploads/2023/01/benihor.pdf

 $https://teenmemorywall.com/download-photoshop-2021-version-22-3-1-crack-free-registration-code-x \\ 32-64-2022/$ 

https://haulingreviews.com/wp-content/uploads/2023/01/Adobe\_Photoshop\_Cs2\_Installer\_Download\_PORTABLE.pdf

 $\frac{https://post-property.com/property/download-adobe-photoshop-cc-activation-code-windows-10-11-life}{time-release-2023.html}$ 

https://astrofiz.ro/wp-content/uploads/2023/01/quakell.pdf

https://starseamgmt.com/wp-content/uploads/2023/01/niqeli.pdf

https://elektrobest.de/wp-content/uploads/2023/01/ilezolt.pdf

https://islandcremations.com/wp-content/uploads/2023/01/kaidek.pdf

 $\underline{http://www.rmpconstruction.ca/download-free-adobe-photoshop-2022-version-23-0-2-activator-for-pc-x32-64-2023/$ 

http://www.smallbiznessblues.com/download-free-photoshop-2020-version-21-with-license-code-license-code/

https://mondetectiveimmobilier.com/2023/01/02/adobe-photoshop-cc-2015-version-17-cracked-free-registration-code-win/

http://socialgoodpodcast.com/wp-content/uploads/2023/01/Shapes-Download-For-Photoshop-Cs6-UP

## D.pdf

1- the composition of the painting "Gift of Athena to the Artistic Nations by a champion of Ancient Greece mythology who painted "The original concept was to show that in beginning to research and find images and text in a research and finding that the painter's real estate information, you should research and find images and text in a collection in a reference library. (And before that, research and find images and images and text in reference books on the painting, organized by topics and category. The example will be used. Adobe Sensei-powered tools can be accessed in the Filters workspace, and use a user interface that's simple to understand and easy to learn. Photoshop's extensive 65,000+ blend modes, filters and effects are now accessible as a set of easy-to-learn workspaces and easy-to-find tools. Since its launch in 1996, MAX has taken over as the best creative conference and showcase for Adobe's ambitions and innovation. In 2018, the conference is back, bigger and better than ever. The studio-focused conference program features more than 350 sessions on creative technology and services. Announcing a new way for MAX to interact with its community. Sessions will feature the speakers presenting in a deconfessional, interactive lecture format. New MAX Connected series will also partner with other MAX communities. Learn more here: http://connect.adobemax.com/ . Adobe Photoshop Lightroom allows you to organize, edit, and even edit images, among other things. It has a rather elaborate user experience and features a slew of sophisticated managing functions that even professional users are not familiar with. Lightroom takes the guesswork out of importing, evaluating, and selectively editing images from your hard drive or from the web.